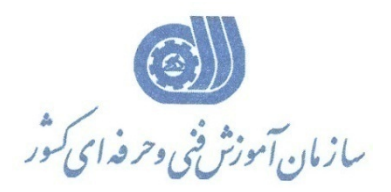

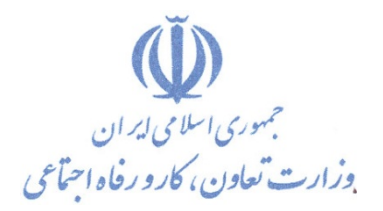

**معاونت پژوهش، برنامهريزي و سنجش مهارت** 

**دفتر پژوهش، طرح و برنامهريزي درسي** 

## استاندارد آموزش شايستگي

كاربر پست الكترونيك (Email) - ويژه افرادخاص

**گروه شغل**

## **فناوري اطلاعات**

**كد ملي آموزش شايستگي** 

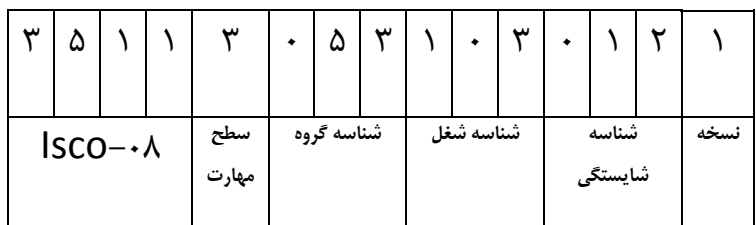

٢٥١٣-٥٣-١٣٢-١トローケーロケー ニケトー

**تاريخ تدوين استاندارد : 94/12/15**

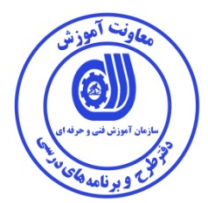

**نظارت بر تدوين محتوا و تصويب :دفتر طرح و برنامه هاي درسي** 

**كد ملي شناسايي آموزش شايستگي : 2513-53-132-1**

**اعضاء كميسيون تخصصي برنامه ريزي درسي رشته فناوري اطلاعات : -علي موسوي مدير كل دفتر طرح و برنامه هاي درسي -رامك فرح آبادي معاون دفتر طرح و برنامه هاي درسي -محمدرضا كنجه مرادي كارشناس دفتر طرح و برنامه ريزي درسي -شهرام شكوفيان مدير گروه برنامه ريز درسي دفتر طرح و برنامه هاي درسي** 

**حوزه هاي حرفه اي و تخصصي همكار براي تدوين استاندارد آموزش شايستگي :** 

**اداره كل آموزش فني و حرفه اي استان هرمزگان مركز آموزش فني و حرفه اي فناوري اطلاعات بندرعباس - موسسه فناوري هاي آموزشي منجي - اموزشگاه فني حرفه اي منجي** 

> **فرآيند اصلاح و بازنگري : -محتواي علمي -مطابق با بازار روز -تجهيزات ابزار-مواد مصرفي**

**كليه حقوق مادي <sup>و</sup> معنوي اين استاندارد متعلق به سازمان آموزش فنـي <sup>و</sup> حرفـه اي-كشور بوده و هرگونه سوء استفاده مادي و معنوي از آن موجب پيگرد قانوني است .** 

**آدرس دفتر طرح و برنامه هاي درسي** 

تهران ، خیابان أزادی ، خیابان خوش شمالی، نبش خیابان نصرت ، ساختمان شماره ۲ ، سازمان أموزش فنی و حرفهای کشور ، پلاک  **97**

**دورنگار 66944117 تلفن 66569907 - 66944120** 

**Daftar\_tarh@irantvto.ir : الكترونيكي آدرس**

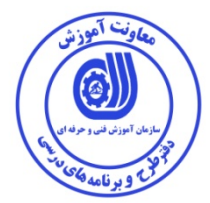

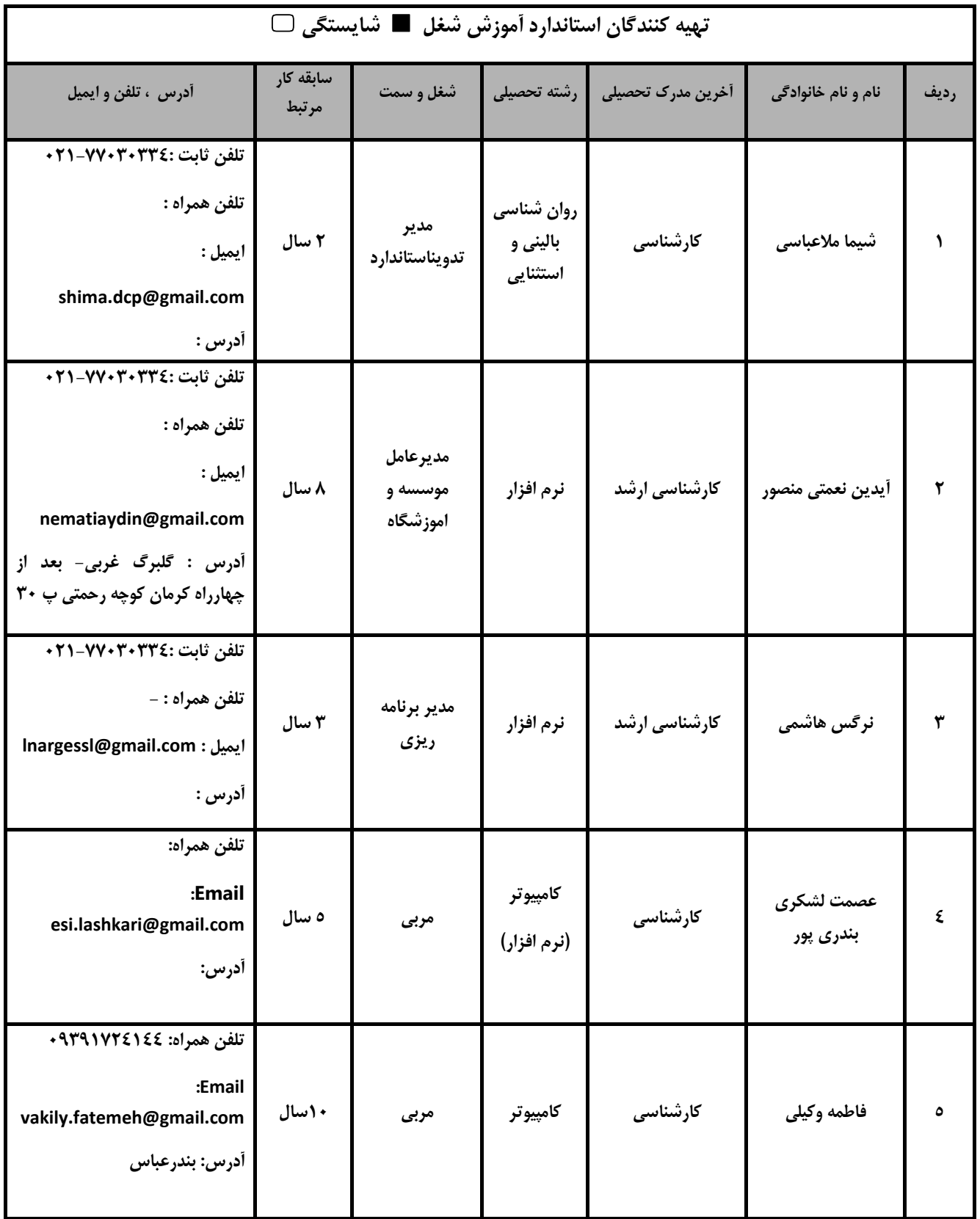

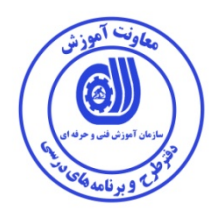

روش مداخله نظام طبقهبندي ICF) طبقـهبنـدي بـينالمللـي عملكـرد، نـاتواني و سـلامت) در امـوزش كاراموزان كم توان:

مربي هنگام تدريس اين استاندارد به كاراموز كم توان موظف است به مقادير كمي توصيف كننده اندازه ووسعت آسيب icf متناسب ومتناظر با هر عنوان كلي وجزئي توجه كند درصورتي كه وسعت كمي اختلالات ذهنـي يـا جسمي كاراموز از مقادر كمي اندازه ووسعت آسيب مندرج در عنوان بيشتر بود مربي بايد در طول دوره اموزشـي وضعيت اختلالات مرتبط با هرعنوان را بهبود بخشد يادر صورتي كه امكان بهبود با توجه به شـرايط اموزشـي بهينه نبود از روش هاي موازي وجايگزين استفاده كند براي مثال در عنـواني كـه نيـاز بـه كـد 140b)توانـايي نوشتن)دارد اما كاراموز حروف زبان مادري خود را نمي تواند بخواند يا بنويسد از عداد 1 تا9 اسـتفاده شـود كـه يادگيري ساده تري نياز دارد.

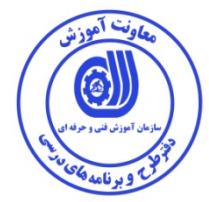

**1 نام استاندارد آموزش شايستگي :**

**كاربر پست الكترونيك (ٍEmail (-ويژه افراد خاص** 

**شرح استاندارد آموزش شايستگي** :

**كاربر پست الكترونيك (ٍEmail (**از شايستگي هاي حوزه فناوري اطلاعات مي باشد. از كارهاي اين شايستگي مي توان بررسي ايميل،ورود به ايميل،ديدن و باز كردن ايميل هاي دريافت شده،ارسال ايميل،انجام Attach mail و خروج از ايميل را نام برد.اين شايستگي با كليه مشاغل و شايستگي هاي حوزه فناوري اطلاعات مرتبط است.

**ويژگي هاي كارآموز ورودي**:

**حداقل ميزان تحصيلات : پنجم ابتدايي استثنايي(820.1d (**

**حداقل توانايي جسمي و ذهني : كم تواني ذهني ضعيف ، خفيف و متوسط**

**مهارت هاي پيش نياز : كارور شبكه اينترنت**

**طول دوره آموزش** :

**طول دوره آموزش : 13 ساعت**

**ـ زمان آموزش نظري : 4 ساعت** 

**ـ زمان آموزش عملي : 9 ساعت** 

**ـ زمان كارورزي : 0ساعت** 

**ـ زمان پروژه : 0ساعت**

**بودجه بندي ارزشيابي ( به درصد )**

**- كتبي : %20** 

**- عملي : %70** 

**- اخلاق حرفه اي : %10** 

**صلاحيت هاي حرفه اي مربيان :**

مربيان بايد ضمن اشراف كامل به مبحث ايميل بايد توانايي تعامل با افراد كم توان ذهني را داشته باشد.

 ١ . Job / Competency Description

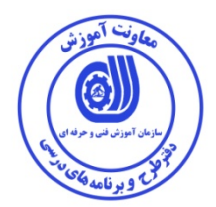

**٭ تعريف دقيق استاندارد ( اصطلاحي ) :** 

فرد کم توان ذهنی با آموزش این استاندارد می تواند به ایمیل خود وارد شود و ایمیل های دریافتی را مشاهده کنــد و در صورت نیاز به آنها پاسخ دهد و با رعایت مبانی ایمنی از حساب کاربری ایمیل خود خارج شود.

**٭ اصطلاح انگليسي استاندارد ( و اصطلاحات مشابه جهاني ) :** 

**٭ مهم ترين استانداردها و رشته هاي مرتبط با اين استاندارد :** 

**كاربر ويندوز (ويژه افراد خاص) مباني كامپيوتر (ويژه افراد خاص)** 

**د : نياز به استعلام از وزارت كار** 

**٭ جايگاه استاندارد شغلي از جهت آسيب شناسي و سطح سختي كار :** 

**الف : جزو مشاغل عادي و كم آسيب طبق سند و مرجع ...................................... ب : جزو مشاغل نسبتاً سخت طبق سند و مرجع ...................................... ج : جزو مشاغل سخت و زيان آور طبق سند و مرجع ........................................** 

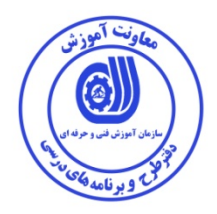

**راهنماي طبقه بندي بين المللي عملكرد، ناتواني و سلامت(ICF(جهت استفاده در عناوين آموزشي** 

**140b عملكردهاي توجه عملكردهاي ويژة ذهن مرتبط با تمركز بر روي يك محرك خارجي يا يك تجربة دروني براي يك دورة زماني مورد نياز. شامل: عملكردهاي تداوم توجه، انتقال توجه، تقسيم توجه، اشتراك توجـه؛ تمركـز؛ حـواس پرتي** 

**144b عملكردهاي حافظه** 

**عملكردهاي ويژة ذهني مربوط به ثبت و ذخيرة اطلاعات و در صورت لزوم بازيابي آنها. شامل: عملكردهاي حافظة كوتاه – مدت و بلند -مدت، حافظة آني، اخيـر و دور؛ طـول مـدت حافظه؛ بازيابي حافظه؛ به ياد آوردن؛ عملكردهاي مورد استفاده در به ياد آوردن و يـادگيري، نظير فراموشي صوري، انتخابي و تفكيكي**

**156b عملكردهاي ادراكي** 

**عملكردهاي ويژة ذهني مربوط به تشخيص و تفسير محركهاي حسي.شـامل: عملكردهـاي شنوايي، بينايي، بويايي، چشايي، بساوايي و ادراك بصري-فضايي، نظير توهمات يا تصورات 177d تصميم گيري**

**انتخاب كردن از ميان گزينهها، پيادهسازي مورد انتخـابي، و ارزيـابي اثـرات انتخـاب، نظيـر انتخاب و خريد يك مورد خاص، يا تصميم براي اجرا و به عهده گرفتن يك وظيفة خـاص از ميان چندين وظيفهاي كه بايد انجام شوند.**

**170d نوشتن** 

**استفاده يا توليد نمادها يا زبان بـراي نمـايش اطلاعـات، نظيـر توليـد گزارشـي مكتـوب از رويدادهاي پيشنويس يك نامه.** 

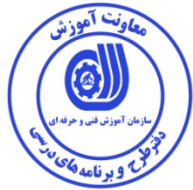

**117b عملكردهايهوشي عملكردهايعموميذهنيكهبرايدركويكپارچگيساختاريعملكردهايمختلفذهنالزاميهستند،ازجملهتما ميعملكردهايشناختيوپيشـــــــــــــــــــــــــــــــــــــرفتĤنهادرطيدورانحيات. شامل:عملكردهايرشدهوشي؛عقبماندگيهوشي،عقبماندگيذهني،دمانس 60b عملكردهاي تفكر عملكردهاي ويژة ذهني مرتبط با مؤلفة ايده پرداز ذهن. شامل: عملكردهاي سرعت، ساختار، كنترل و محتواي تفكر؛ عملكردهاي تفكـر معطـوف بـه هدف، عملكردهاي تفكر غير معطوف به هدف؛ عملكردهاي منطقي تفكر، نظير فشـار تفكـر، فرار ايدهها،انسداد فكر، گسستگي فكر، تفصيل، توهمات، وسواسها وعقدهها 110d نگاه كردن استفادة عامدانه از حس ديدن براي تجربة محركهاي بصري، نظير تماشا كردن يك رويداد و رزشي يا بازي كردن بچهها. 163d انديشيدن**

**فرمولبندي و كار با ايدهها، مفاهيم، و تصاوير، معطوف به هدف يا غير معطوف به هـدف، بـه تنهايي يا همراه با ديگران، نظير خلق خيلات، اثبات يك نظريه، بـازي بـا ايـدههـا، توفـان مغزي، مراقبه، تعمق، گمانهزني، يا تفكر كردن.** 

**166d خواندن** 

**انجام فعاليتهاي دخيل در درك و تفسير زبان مكتـوب (مثـل كتـابهـا، دسـتورالعملهـاي روزنامهها به صورت متن يا بريل) ، با هدف كسب آگاهي عمومي يا اطلاعات خاص. به استثناي: يادگيري خواندن (140d (**

**140d يادگيري خواندن**

**ايجاد توانايي خواندن مواد مكتوب (از جمله بريل) به صورت روان و صحيح، نظير تشـخيص كاراكترها و الفبا، توليد صداي كلمات با تلفظ صحيح، و فهميدن كلمات و عبارات.** 

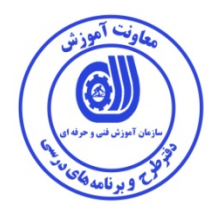

**130d كپي كردن تقليد كردن به مثابة يك مؤلفة اصلي در يادگيري، نظير كپي كردن يك ايما و اشاره، يك صدا يا يك حرف الفبا. 440d كاربردهاي ظريف دست انجام عمليات هماهنگ كار با اجسام، برداشتن، دستكـاري كـردن و رهـا كـردن آنهـا بـا استفاده از دست، انگشتان و شست فرد، نظير مواردي كه براي بلند كردن سكه از روي ميـز يا چرخاندن دستگيره لازم است.** 

**176b عملكردهاي ذهني مربوط به رعايت توالي حركات پيچيده** 

**عملكردهاي ويژة ذهني مرتبط با تعيين توالي و هماهنگي حركات پيچيده و هدفمند.** 

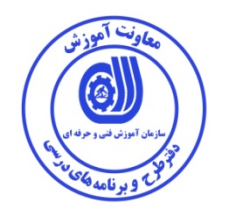

 **<sup>2</sup> استاندارد آموزش شايستگي**

 **<sup>3</sup> - كارها**

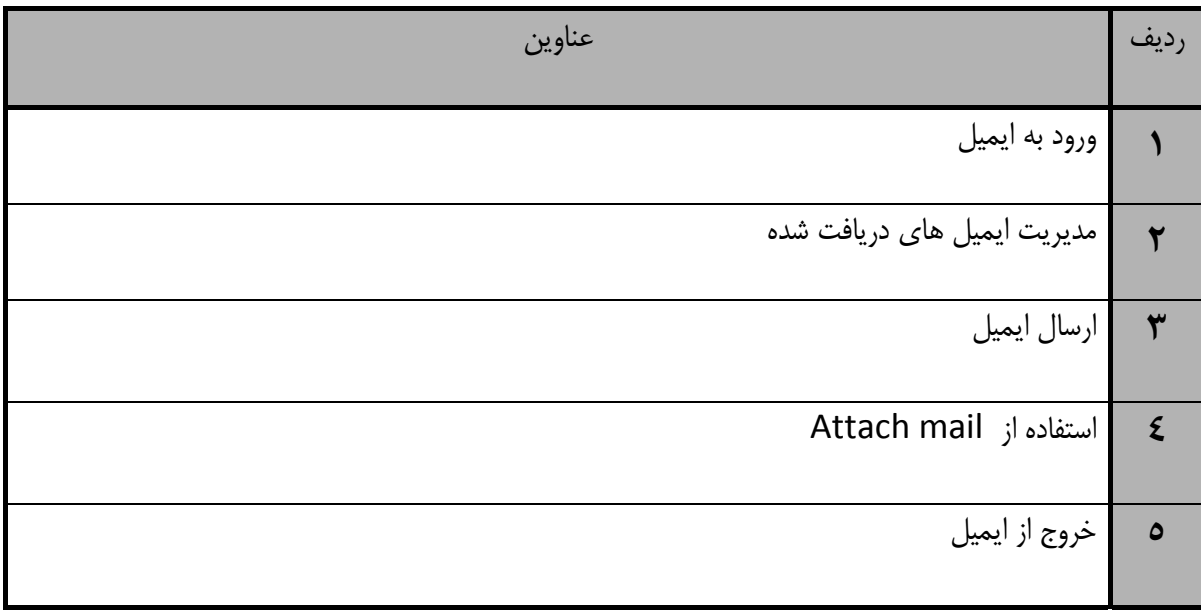

<sup>1.</sup> Occupational / Competency Standard T. Competency / task

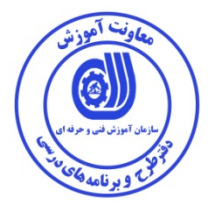

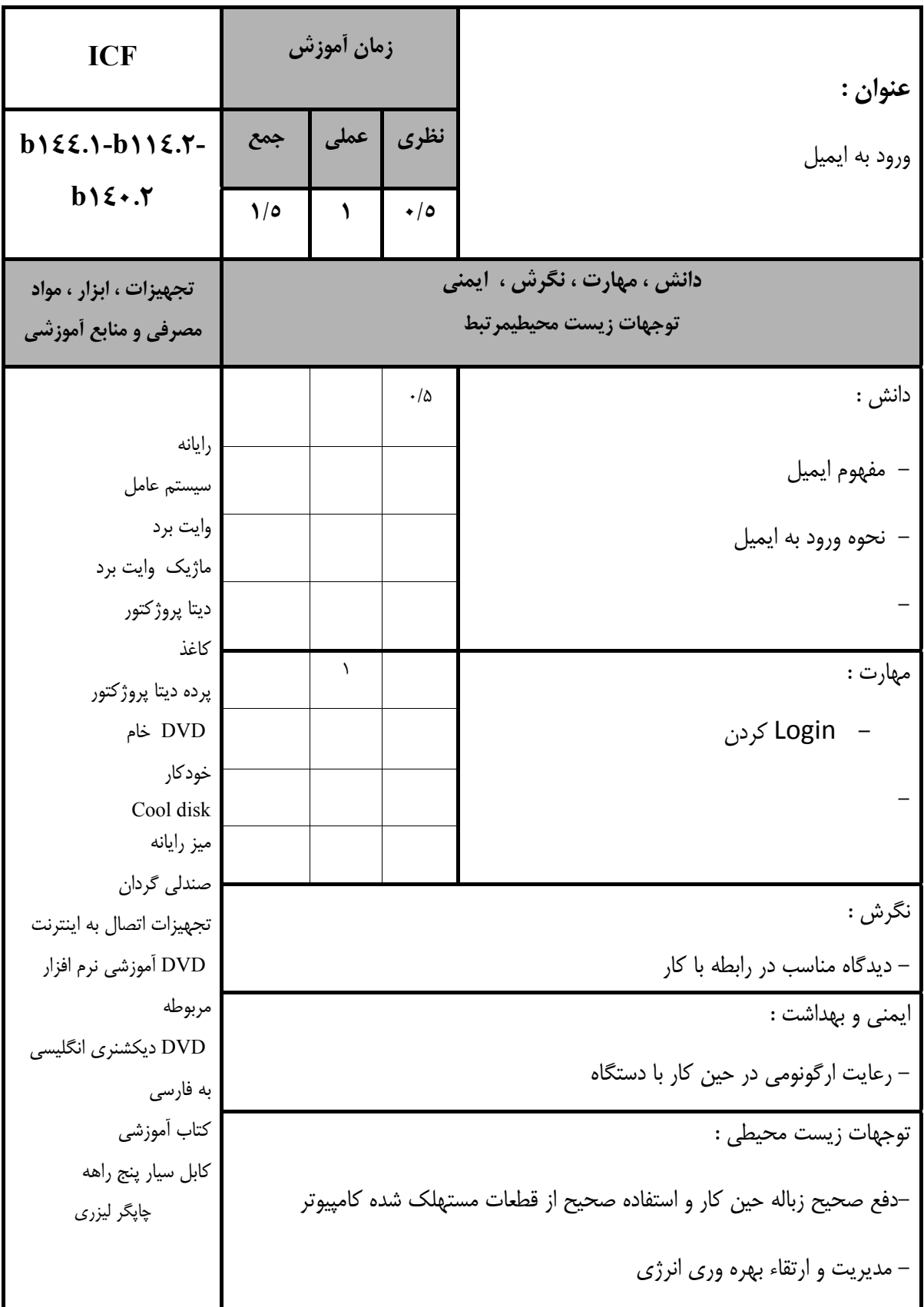

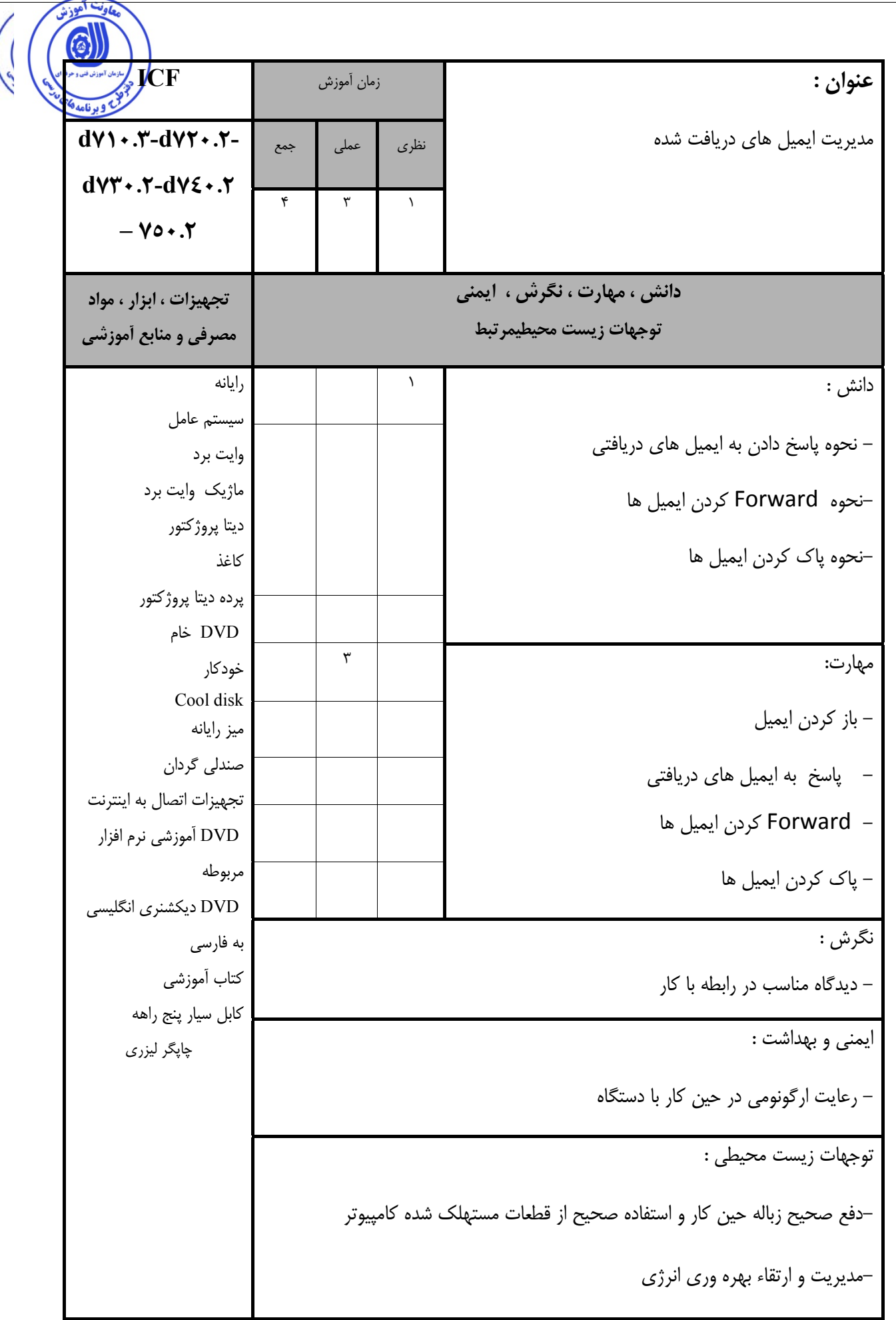

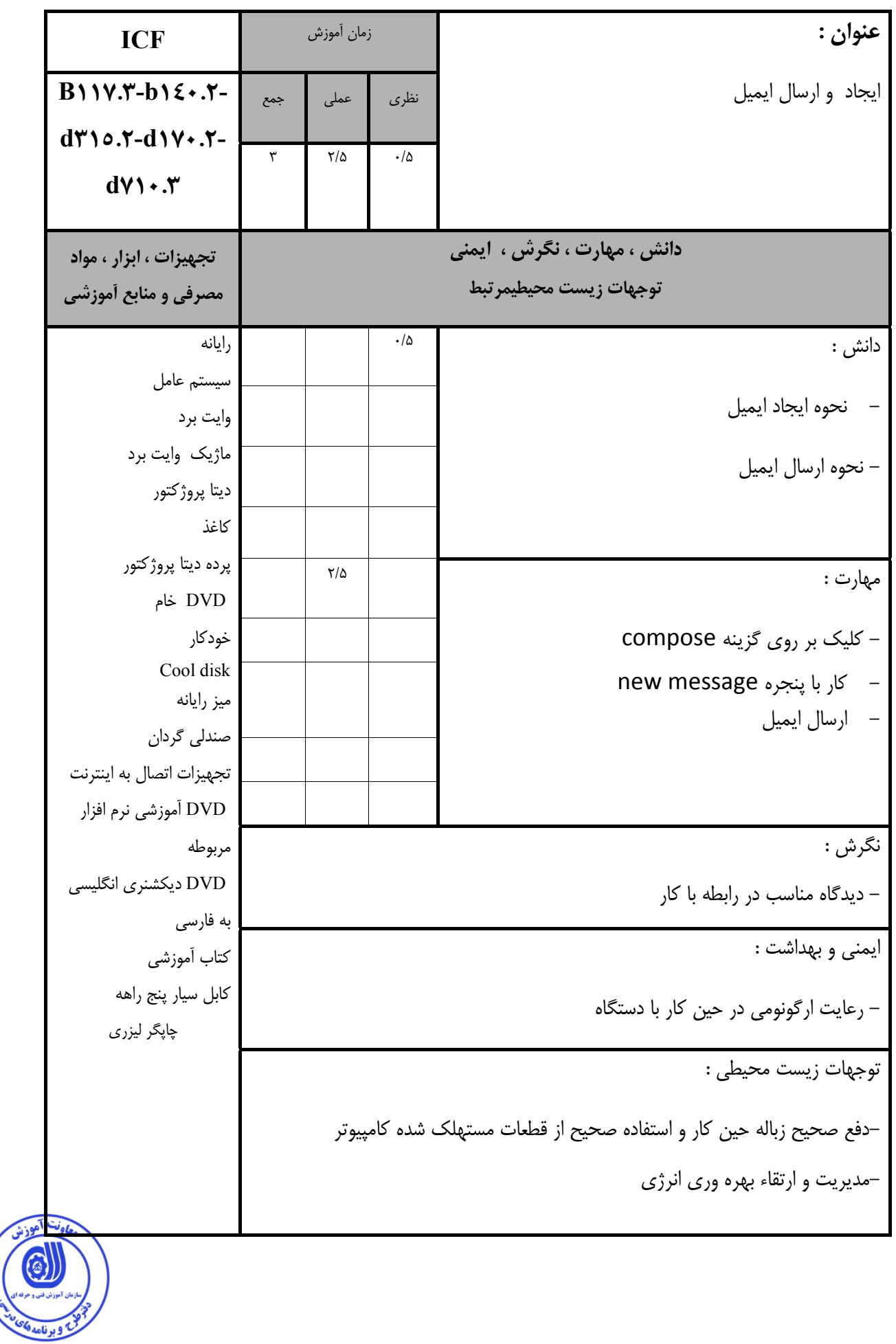

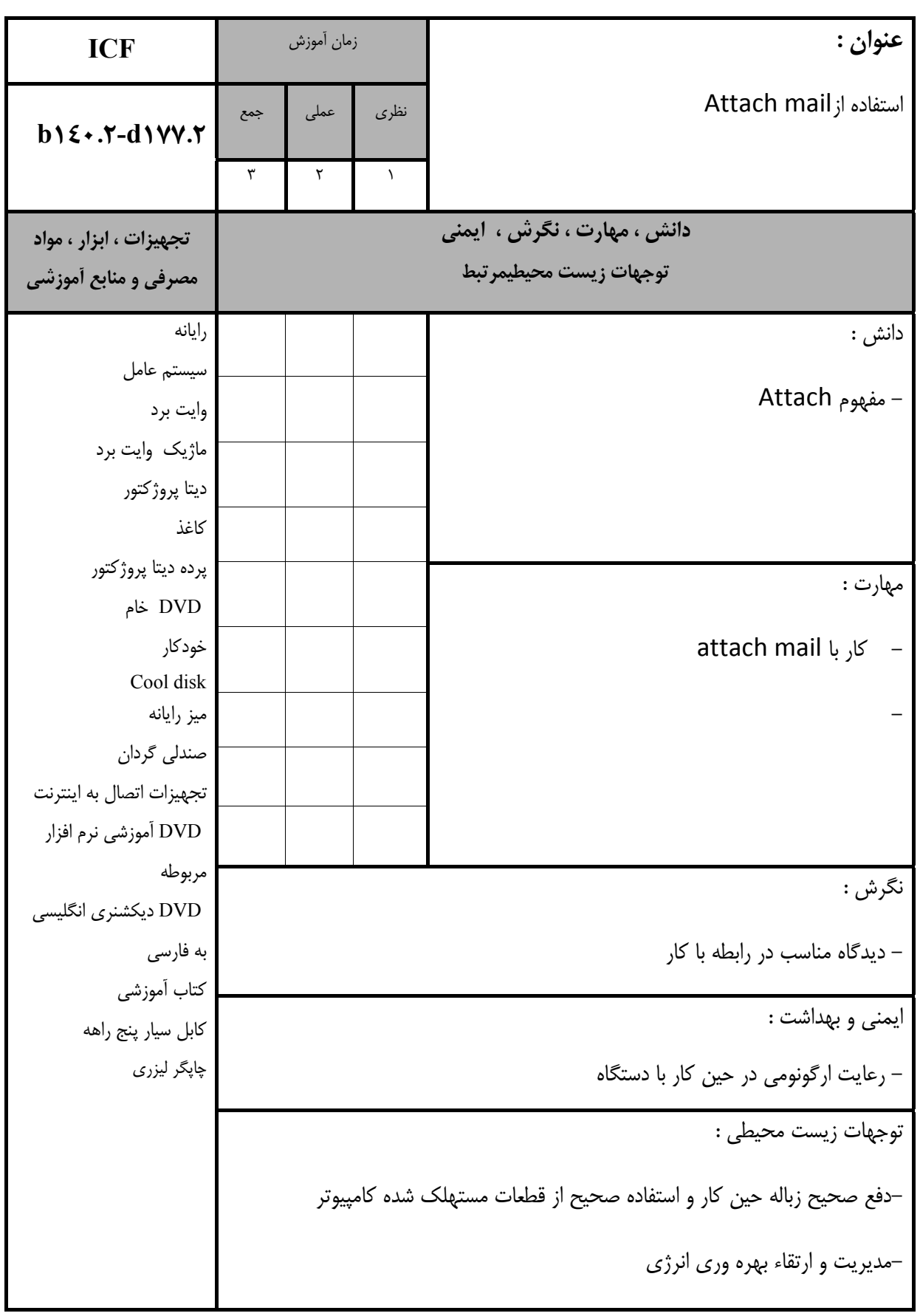

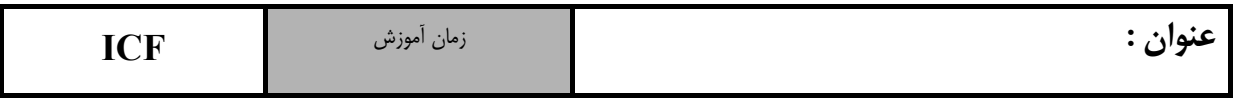

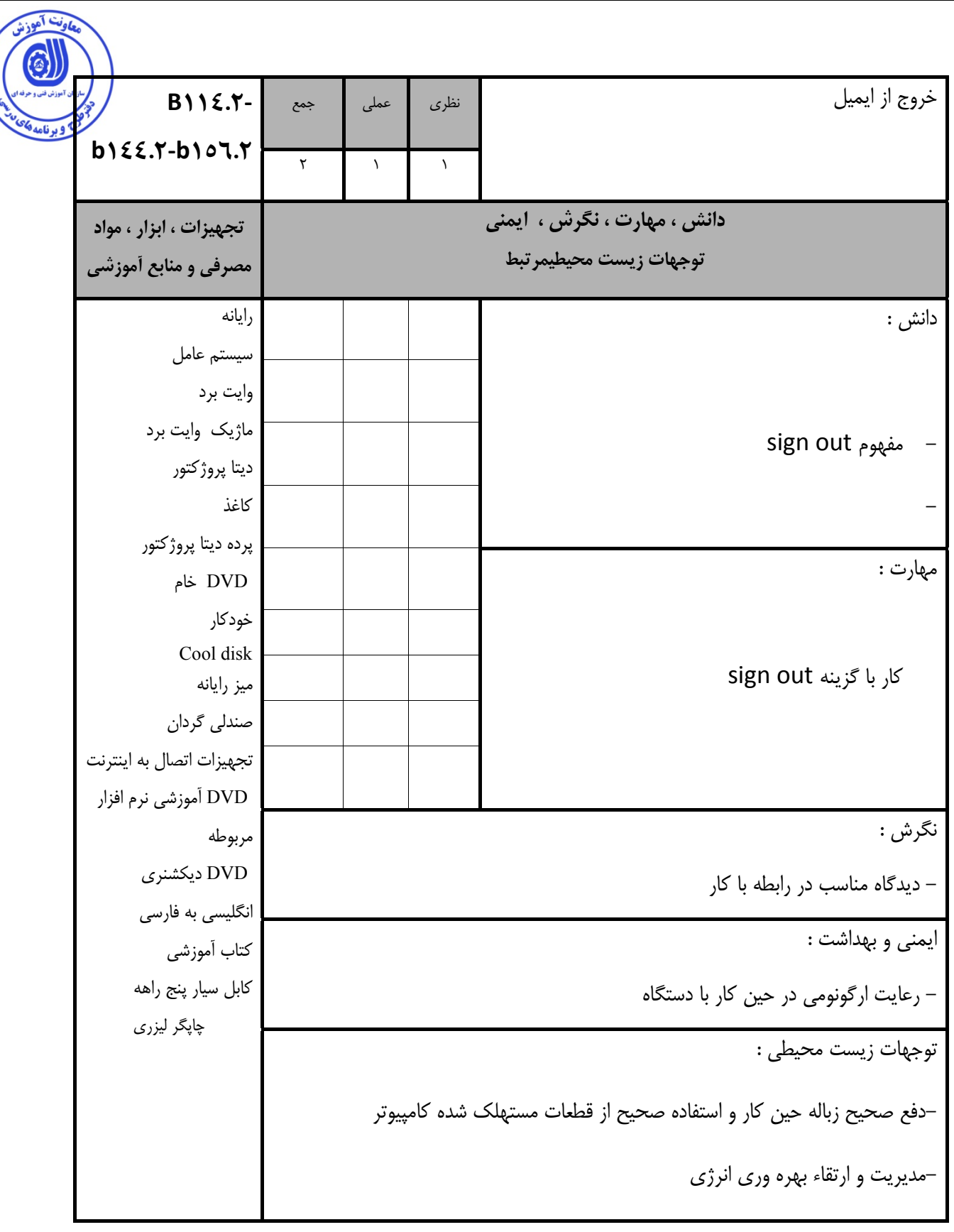

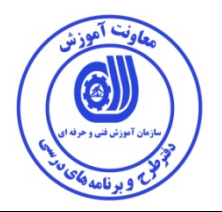

- برگه استاندارد مواد

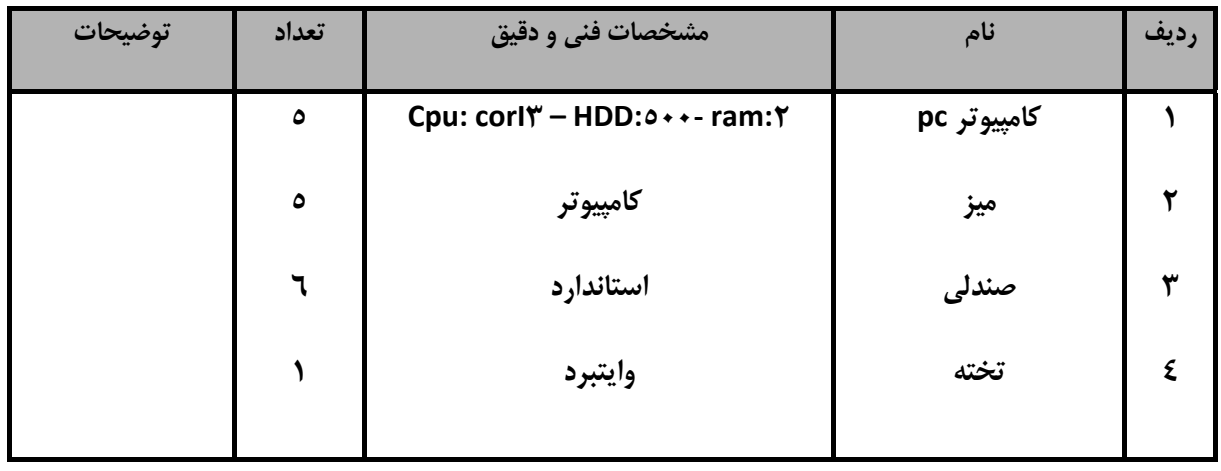

**توجه :** 

**مواد به ازاء يك نفر <sup>و</sup> يك كارگاه به ظرفيت 15 نفر محاسبه شود .** 

- برگه استاندارد ابزار

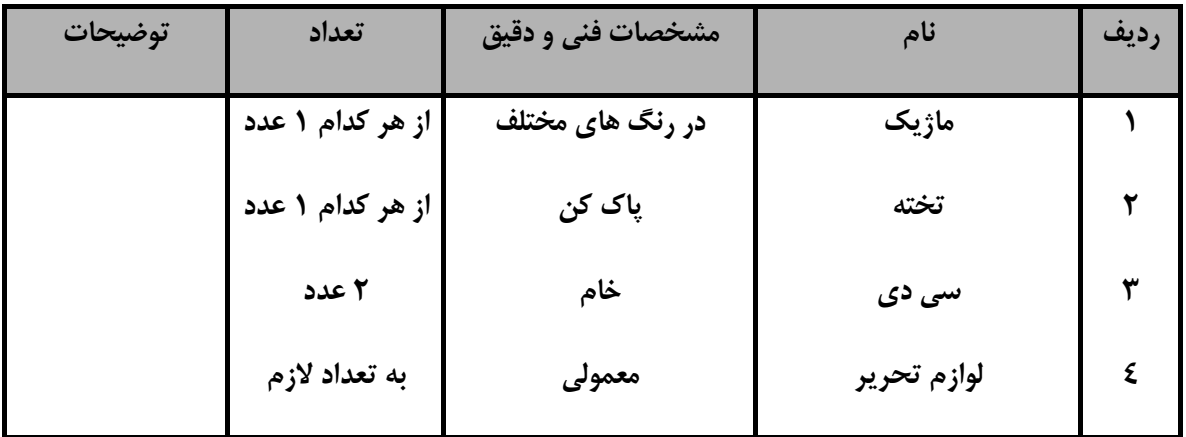

**توجه :** 

**- ابزار به ازاء هر سه نفر محاسبه شود .** 

- برگه استاندارد تجهيزات

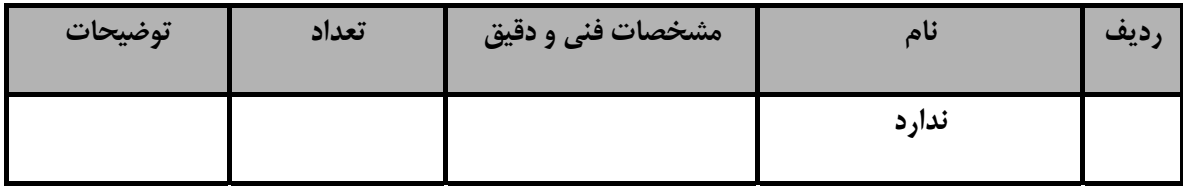

**توجه :** 

**- تجهيزات به ازاء هر سه نفر محاسبه شود .** 

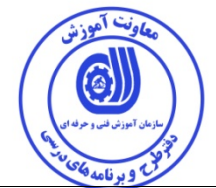

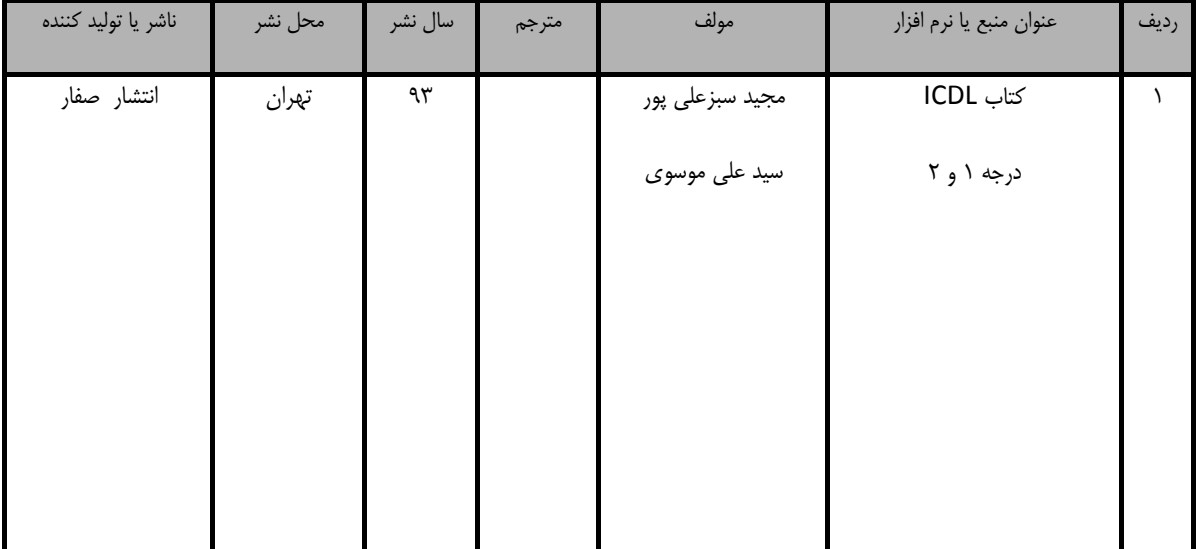

- منابع و نرم افزار هاي آموزشي ( اصلي مورد استفاده در تدوين و آموزش استاندارد )